# **Shopify Requests**

*Release v0.4.0*

**Paul Robertson**

**Jun 13, 2019**

## **API DOCS:**

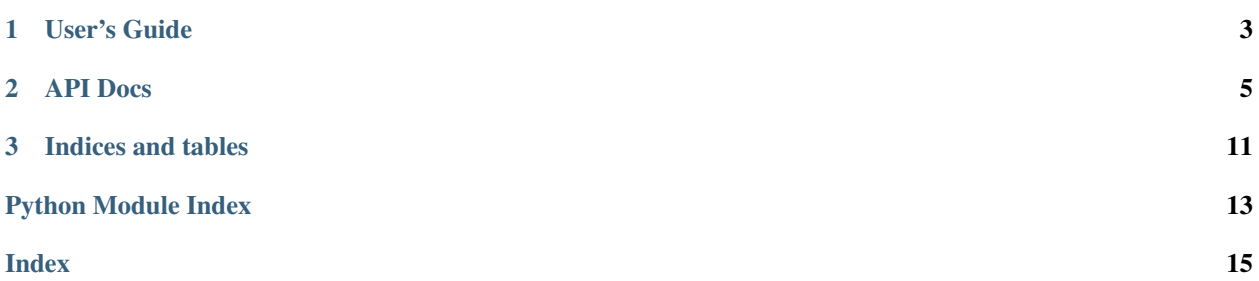

The ShopifyRequests library is a wrapper around the python requests library. Its main purpose is to remove the boiler plate code needed to do basic API calls to Shopify.

## **CHAPTER**

## **ONE**

## **USER'S GUIDE**

<span id="page-6-0"></span>The [RestClient](#page-10-0) is meant to be as simple as using the requests library. All the http verbs needed for REST calls are available.

- GET
- PUT
- POST
- PATCH
- DELETE

OAuth token example:

```
from shopify_requests import RestClient
client = RestClient(
    'foo.myshopify.com',
    access_token='abc123',
)
response = client.get('shop.json')
```
Private app example:

```
from shopify_requests import RestClient
client = RestClient(
    'foo.myshopify.com',
    username='1234',
    password='asdf',
)
response = client.get('shop.json')
```
By default the client also has safe retries enabled to help with network issues. If a request fails to send data to Shopify, it will be retried a 3 times before returning the failure response. This can be configured with the *connect\_retries* parameter.

```
from shopify_requests import RestClient
client = RestClient(
    'foo.myshopify.com',
    access_token='abc123',
    connect_retries=5,
)
response = client.get('shop.json')
```
Reusing the client has the added benefit of reusing the http session once the connection is established. This means that subsequent calls will not have to do the SSL handshake.

## **CHAPTER**

## **TWO**

## **API DOCS**

## <span id="page-8-4"></span><span id="page-8-0"></span>**2.1 shopify\_requests**

## **2.1.1 shopify\_requests package**

### **Submodules**

### <span id="page-8-2"></span>**shopify\_requests.errors module**

```
exception shopify_requests.errors.ResourceDeprecationWarning
    Bases: shopify_requests.errors.ShopifyRequestsWarning, DeprecationWarning
```
Shopify has deprecated the resource or property.

```
exception shopify_requests.errors.ShopifyRequestsWarning
    Bases: Warning
```
Base warning for ShopifyRequests.

### <span id="page-8-3"></span>**shopify\_requests.rest\_client module**

```
class shopify_requests.rest_client.RestClient(myshopify_domain, access_token=None,
                                                       username=None, password=None, con-
                                                       nect_retries=None, backoff_factor=None,
                                                       max_limit_retries=None,
                                                       limit_backoff_factor=None, ver-
                                                       sion=None)
```
Bases: object

Create a session client for this Shopify store.

Note

- Only *access\_token* or (*username* and *password*) are required
- urllib3 documents backoff\_factor as

```
- {backoff factor} * (2 ** ({number of total retries} - 1))
```
#### **Parameters**

- **myshopify\_domain** foobar.myshopify.com
- **access\_token** OAuth token from a pubilc app
- <span id="page-9-0"></span>• **username** – Username for private app
- **password** Password for private app
- **connect\_retries** [default: 3] how many connection-related errors to retry on
- **backoff\_factor** [default: 0.5] how quickly to backoff for safe retries
- **max\_limit\_retries** [default: 0] how many retries to do when rate limited
- **limit\_backoff\_factor** [default: 0.5] same as backoff\_factor but for rate limited
- **version** [default: unstable] the Shopify API version to use

#### **calls\_remaining**()

Return the number of API calls remaining.

#### Return type int

See also [Shopify API call limits](https://help.shopify.com/en/api/getting-started/api-call-limit)

#### **calls\_used**()

Return the number of API calls used.

#### Return type int

See also [Shopify API call limits](https://help.shopify.com/en/api/getting-started/api-call-limit)

#### **close**()

Close the session.

See also [requests.Session.close.](http://docs.python-requests.org/en/master/api/#requests.Session.close)

### **delete**(*url*, *\*\*kwargs*)

Send a DELETE request.

#### Parameters

- **url** URL for the new Request object.
- **\*\*kwargs** Optional arguments that session takes.

#### Return type [requests.Response](https://2.python-requests.org//en/stable/api/#requests.Response)

See also [requests.Session.delete.](http://docs.python-requests.org/en/master/api/#requests.Session.delete)

#### **get**(*url*, *\*\*kwargs*)

Send a GET request.

#### Parameters

- **url** URL for the new Request object.
- **\*\*kwargs** Optional arguments that session takes.

#### Return type [requests.Response](https://2.python-requests.org//en/stable/api/#requests.Response)

See also [requests.Session.get.](http://docs.python-requests.org/en/master/api/#requests.Session.get)

#### **max\_available**()

Return the bucket size for the token.

#### Return type int

See also [Shopify API call limits](https://help.shopify.com/en/api/getting-started/api-call-limit)

<span id="page-10-2"></span>**patch**(*url*, *\*\*kwargs*) Send a PATCH request.

Parameters

• **url** – URL for the new Request object.

• **\*\*kwargs** – Optional arguments that session takes.

Return type [requests.Response](https://2.python-requests.org//en/stable/api/#requests.Response)

See also [requests.Session.patch.](http://docs.python-requests.org/en/master/api/#requests.Session.patch)

**post**(*url*, *\*\*kwargs*)

Send a POST request.

#### Parameters

- **url** URL for the new Request object.
- **\*\*kwargs** Optional arguments that session takes.

Return type [requests.Response](https://2.python-requests.org//en/stable/api/#requests.Response)

See also [requests.Session.post.](http://docs.python-requests.org/en/master/api/#requests.Session.post)

### **put**(*url*, *\*\*kwargs*)

Send a PUT request.

#### Parameters

- **url** URL for the new Request object.
- **\*\*kwargs** Optional arguments that session takes.

Return type [requests.Response](https://2.python-requests.org//en/stable/api/#requests.Response)

See also [requests.Session.put.](http://docs.python-requests.org/en/master/api/#requests.Session.put)

### <span id="page-10-1"></span>**Module contents**

```
class shopify_requests.RestClient(myshopify_domain, access_token=None, user-
                                      name=None, password=None, connect_retries=None,
                                      backoff_factor=None, max_limit_retries=None,
                                      limit_backoff_factor=None, version=None)
```
Bases: object

Create a session client for this Shopify store.

Note

- Only *access\_token* or (*username* and *password*) are required
- urllib3 documents backoff\_factor as

 $-$  {backoff factor}  $\star$  (2  $\star\star$  ({number of total retries} - 1))

**Parameters** 

- **myshopify\_domain** foobar.myshopify.com
- **access\_token** OAuth token from a pubilc app
- **username** Username for private app
- **password** Password for private app
- <span id="page-11-0"></span>• **connect\_retries** – [default: 3] how many connection-related errors to retry on
- **backoff\_factor** [default: 0.5] how quickly to backoff for safe retries
- **max\_limit\_retries** [default: 0] how many retries to do when rate limited
- **limit\_backoff\_factor** [default: 0.5] same as backoff\_factor but for rate limited
- **version** [default: unstable] the Shopify API version to use

#### **calls\_remaining**()

Return the number of API calls remaining.

#### Return type int

See also [Shopify API call limits](https://help.shopify.com/en/api/getting-started/api-call-limit)

#### **calls\_used**()

Return the number of API calls used.

#### Return type int

See also [Shopify API call limits](https://help.shopify.com/en/api/getting-started/api-call-limit)

### **close**()

Close the session.

See also [requests.Session.close.](http://docs.python-requests.org/en/master/api/#requests.Session.close)

### **delete**(*url*, *\*\*kwargs*)

Send a DELETE request.

#### Parameters

- **url** URL for the new Request object.
- **\*\*kwargs** Optional arguments that session takes.

#### Return type [requests.Response](https://2.python-requests.org//en/stable/api/#requests.Response)

See also [requests.Session.delete.](http://docs.python-requests.org/en/master/api/#requests.Session.delete)

#### **get**(*url*, *\*\*kwargs*)

Send a GET request.

#### Parameters

- **url** URL for the new Request object.
- **\*\*kwargs** Optional arguments that session takes.

Return type [requests.Response](https://2.python-requests.org//en/stable/api/#requests.Response)

See also [requests.Session.get.](http://docs.python-requests.org/en/master/api/#requests.Session.get)

#### **max\_available**()

Return the bucket size for the token.

#### Return type int

See also [Shopify API call limits](https://help.shopify.com/en/api/getting-started/api-call-limit)

### **patch**(*url*, *\*\*kwargs*) Send a PATCH request.

### Parameters

- <span id="page-12-0"></span>• **url** – URL for the new Request object.
- **\*\*kwargs** Optional arguments that session takes.

Return type [requests.Response](https://2.python-requests.org//en/stable/api/#requests.Response)

See also [requests.Session.patch.](http://docs.python-requests.org/en/master/api/#requests.Session.patch)

### **post**(*url*, *\*\*kwargs*)

Send a POST request.

### Parameters

- **url** URL for the new Request object.
- **\*\*kwargs** Optional arguments that session takes.

Return type [requests.Response](https://2.python-requests.org//en/stable/api/#requests.Response)

See also [requests.Session.post.](http://docs.python-requests.org/en/master/api/#requests.Session.post)

### **put**(*url*, *\*\*kwargs*)

Send a PUT request.

#### Parameters

- **url** URL for the new Request object.
- **\*\*kwargs** Optional arguments that session takes.

Return type [requests.Response](https://2.python-requests.org//en/stable/api/#requests.Response)

See also [requests.Session.put.](http://docs.python-requests.org/en/master/api/#requests.Session.put)

## **CHAPTER**

## **THREE**

## **INDICES AND TABLES**

- <span id="page-14-0"></span>• genindex
- modindex
- search

## **PYTHON MODULE INDEX**

### <span id="page-16-0"></span>s

shopify\_requests, [7](#page-10-1) shopify\_requests.errors, [5](#page-8-2) shopify\_requests.rest\_client, [5](#page-8-3)

## **INDEX**

## <span id="page-18-0"></span> $\mathsf C$

calls\_remaining() (*shopify\_requests.rest\_client.RestClient method*), [6](#page-9-0) calls\_remaining() (*shopify\_requests.RestClient method*), [8](#page-11-0) calls\_used() (*shopify\_requests.rest\_client.RestClient* shopify\_requests (*module*), [7](#page-10-2) *method*), [6](#page-9-0) calls\_used() (*shopify\_requests.RestClient method*), [8](#page-11-0) close() (*shopify\_requests.rest\_client.RestClient method*), [6](#page-9-0) close() (*shopify\_requests.RestClient method*), [8](#page-11-0)

## D<sub>1</sub>

delete() (*shopify\_requests.rest\_client.RestClient method*), [6](#page-9-0) delete() (*shopify\_requests.RestClient method*), [8](#page-11-0)

## G

get() (*shopify\_requests.rest\_client.RestClient method*), [6](#page-9-0)

get() (*shopify\_requests.RestClient method*), [8](#page-11-0)

## M

max\_available() (*shopify\_requests.rest\_client.RestClient method*), [6](#page-9-0) max\_available() (*shopify\_requests.RestClient method*), [8](#page-11-0)

## P

patch() (*shopify\_requests.rest\_client.RestClient method*), [6](#page-9-0) patch() (*shopify\_requests.RestClient method*), [8](#page-11-0) post() (*shopify\_requests.rest\_client.RestClient method*), [7](#page-10-2) post() (*shopify\_requests.RestClient method*), [9](#page-12-0) put() (*shopify\_requests.rest\_client.RestClient method*), [7](#page-10-2) put() (*shopify\_requests.RestClient method*), [9](#page-12-0)

## R

ResourceDeprecationWarning, [5](#page-8-4) RestClient (*class in shopify\_requests*), [7](#page-10-2) RestClient (*class in shopify\_requests.rest\_client*), [5](#page-8-4)

## S

shopify\_requests.errors (*module*), [5](#page-8-4) shopify\_requests.rest\_client (*module*), [5](#page-8-4) ShopifyRequestsWarning, [5](#page-8-4)